VCard Converter с кряком Скачать [32|64bit]

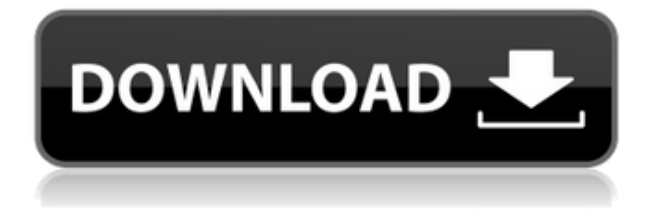

# **VCard Converter Crack + License Code & Keygen Download [Win/Mac] (2022)**

VCard Converter — это небольшая утилита для Windows, разработанная для конвертера VCard с удобным интерфейсом. Он может читать и экспортировать контакты из файла Vcard в Excel или Outlook, таким образом, быстро и легко конвертировать VCard в Outlook и Excel, создавать новый шаблон Outlook и т. д. для вас. Кроме того, вы можете обрабатывать контакты в форматах Excel, CSV или XML. Вы также можете объединить несколько контактов и объединить контакты с несколькими адресами электронной почты. Он поддерживает несколько языков, включая английский, французский, испанский, итальянский, немецкий, голландский, шведский и т. д. 1) Это ошибка 2) Я думаю, что вы ошибаетесь в этом. В Outlook 2017 появилась новая поддержка импорта контактов с iPhone, и для этого вам потребуется iOS версии 10.3.3. Более ранние версии iOS не позволяют этого. 1) Да. Outlook может импортировать контакты из файла vcf. 2) Скорее всего речь идет о 2010 году. Так как Outlook 2007 не поддерживает импорт контактов из файлов vcf. Привет, я надеялся преобразовать свои контакты в формате vcf в Outlook (у меня есть в виде простых текстовых файлов), а затем поделиться ими на Facebook. Я пытался использовать KB713986, но это не сработало (ничего не происходит) И я не могу открыть «конвертер vcard» на своем компьютере, так как он не отображается в моем меню «Пуск» (или любом другом?) Вы можете помочь мне? Enve создайте почтовый ящик Exchange на сервере Microsoft Exchange, чтобы контакты автоматически импортировались в Outlook. т. е. создайте почтовый ящик на сервере Exchange со специальными свойствами, такими как, например, контакты «Создать и прочитать» и т. д., и позвольте Outlook автоматически импортировать контакты для вас в почтовый ящик. Я не могу отблагодарить всех вас за все указатели! Это исправлено! Я не понимал, что проблема была вызвана новым интерфейсом! Итак, я пошел в «Инструменты»> «Параметры»> «EAS» и выбрал старый пользовательский интерфейс (не новый), и он автоматически вернул все в нормальное состояние — импортировались vcard, и я смог получить доступ ко всем своим контактам, как обычно!

### **VCard Converter [Win/Mac]**

- Конвертировать vcf в vcs файл - Импорт/экспорт контактов в/из файла vcf - Экспорт контактов из MS Outlook - Экспорт контактов из файла vcf - Импорт контактов из файла vcs - Импорт контактов из файла vcf - Импорт контактов из файла vcf Загрузите конвертер VCard. Партнеры Новости Copyright 2007-2016 Все права защищены. Вся информация и данные предоставляются на этом вебсайте только для вашего личного использования. Если вы намерены использовать какие-либо данные для другой цели, обратитесь к автору и/или владельцу этого веб-сайта. Опасные дебри: новые и избранные стихи Пола Малдуна Пол Малдун Пингвин, 22,95 доллара (468 пенсов) В своей последней коллекции Пол Малдун прославляет удовольствия наших чувств языком, который иногда лиричен, иногда забавен, иногда глубоко трогателен. Некоторые стихи, такие как «The Rubbing-Down», поются кому-то, кого говорящий знает, но язык достаточно интимный, а аудитория достаточно обособлена, чтобы это казалось тайной, разделяемой между говорящим и его возлюбленной. «В утренней тишине», хотя и являющийся внутренним монологом, прекрасно поется под журчание реки. Деликатное исполнение уравновешивает своим ультра-тихим звучанием тонкое чувство предчувствия и предчувствия говорящего. Отдельные стихи, составляющие «Опасные дебри», как называет это Малдун, сильно различаются по содержанию и стилю, но общее впечатление более верное и глубокое: это лучшие стихи Малдуна. Даже его самые известные стихи «Колодец детства» и «Ревнивое море» никогда не бывают такими, какими кажутся на первый взгляд. Тем не менее, диапазон тем и словарный запас были шире, а стихи более разнообразны по форме, поскольку Малдун затрагивает темы от «Путешествий Гулливера» до Зигмунда Фрейда, от американской рекламы до английской поэзии конца XIX века. В целом, игривость и спонтанность произведения явно малдунские, и он написал несколько выдающихся стихов, а также несколько чрезмерно многословных.«Одурачивание Гулливера» — это словесное наслаждение, а «Подмигивания» и «Поляна болот» — умные и забавные изобретения, но не деспотичные. Но коллекция в целом кажется неравномерной и разбросанной по некоторым разделам — Малдун охватывает диапазон 1eaed4ebc0

#### **VCard Converter Crack+ Incl Product Key Download X64**

Конвертер VCard — это приложение, которое помогает экспортировать несколько контактов из vCard в файлы vcf. Он также позволяет импортировать несколько контактов из файлов vcf в Outlook 97, 98, 2000, 2001, 2003 и 2007. Вы можете преобразовать все свои контакты в формат vCard и импортировать любой контактный номер в Outlook, не теряя ни одного из ваших контактов. Размер Одежда больших размеров В последние годы все больше и больше женщин всех размеров обнимают свои пышные формы. В нашем разделе больших размеров мы предлагаем широкий выбор одежды больших размеров. Здесь нет недостатка в топах, брюках, юбках и платьях больших размеров. Мы предлагаем подборку от ведущих дизайнеров больших размеров, таких как Lululemon, Cosabella и Athleta. Наша одежда больших размеров была разработана для женщин больших размеров, поэтому вы гарантированно найдете то, что вам идеально подходит. Наша одежда больших размеров идеально подходит для вашего гардероба, так что просмотрите наш выбор сегодня и найдите идеальное дополнение к своему любимому наряду. Пышные женщины, как правило, чувствуют себя комфортно со своим телом. В то время как многие полные женщины хотят выглядеть соответствующе, когда выходят на улицу, они могут быть совершенно счастливы в собственной одежде. У вас есть множество вариантов при покупке одежды больших размеров, и наша одежда является одной из самых привлекательных моделей на рынке. Нашу одежду больших размеров можно носить весь день и всю ночь, не чувствуя дискомфорта и не показывая признаков износа. Вы можете работать с нами весь день и при этом наслаждаться заслуженным отдыхом, не беспокоясь о неудобной одежде. Одежда больших размеров предназначена для всех фигур. Когда вы просматриваете нашу подборку одежды больших размеров, вы увидите, что наши дизайнеры прислушались к жалобам женщин всех размеров и создали одежду, которая подходит пышным фигурам и делает их стройнее.Чувствуете ли вы себя комфортно в своей одежде или хотите отлично выглядеть на любимых мероприятиях, в нашем разделе одежды больших размеров вы найдете гардероб, который подойдет именно вам. Держите себя комфортно, выглядя лучше с одеждой больших размеров. За модной одеждой больших размеров нет другого места, куда можно было бы обратиться. Наш отдел больших размеров заполнен одеждой от ведущих дизайнеров для женщин всех размеров. Многие

модницы обращаются к одежде больших размеров в поисках стильного гардероба, подчеркивающего их изгибы. Приобретая у нас удобную одежду, вы

#### **What's New In?**

Лучший способ импортировать файлы vcf — прочитать их с помощью VCard Converter. Легко читайте все свои контакты из файла vcf и экспортируйте их обратно в формат vCard. Совместим с Microsoft Outlook 2003/2007/2010/2013. Конвертер VCard на 100% бесплатный! Интуитивно понятный интерфейс и простота в использовании. Описание: Рассчитайте стоимость распада пары! Найдите сумму денег, которую вам нужно заплатить своей второй половинке, если вы хотите остаться вместе, и сколько вы могли бы получить, если бы вы расстались. Функции: - Сообщит тебе, сколько будет стоить остаться вместе, если ты захочешь. - Сообщит вам, сколько вы должны дать друг другу, чтобы иметь шанс остаться вместе. - Позволяет просматривать параметры в виде дерева. - См. значения в калькуляторе как в целых, так и в дробных формах. Описание: Направления на карте. Загрузите эту карту направлений на карте. Это может помочь вам узнать и найти дорогу, путь, по которому нужно идти, и маршрут, по которому нужно идти. Удобно искать свое место, знать дорогу и находить трафик. Функции: Полезно, это может сохранить ваши места, полезные для вас, когда вы идете навестить своих родственников, навестить друга или пойти в супермаркет. Сделано с устройством, оно точное и точное. Описание: Если вы обнаружили, что наша карта направлений на карте вам не подходит, вы можете изменить цвет дорог, автомагистралей, путей проезда или любого другого объекта. Вы также можете сделать дороги такими, как вы хотите. Описание: Бесплатное программное обеспечение маршрута BMap для загрузки. Вы можете использовать разработанные приложения маршрута для расчета дорожно-транспортных происшествий, погоды, времени, путевых точек, расстояния, дороги, местоположения и так далее. Описание: Направления на карте. Загрузите эту карту направлений на карте. Это может помочь вам узнать и найти дорогу, путь, по которому нужно идти, и маршрут, по которому нужно

идти. Удобно искать свое место, знать дорогу и находить трафик. Функции: Полезно, это может сохранить ваши места, полезные для вас, когда вы идете навестить своих родственников, навестить друга или пойти в супермаркет. Сделано с устройством, оно точное и точное. Описание: Если вы нашли нашу карту направлений в

## **System Requirements For VCard Converter:**

ОС: Windows 7, 8, 10 Windows 7, 8, 10 Оперативная память: 6 ГБ Процессор 6 ГБ: процессор Intel Core i3-7300 с тактовой частотой 2,5 ГГц или аналогичный AMD ЦП Intel Core i3-7300 с тактовой частотой 2,5 ГГц или аналогичный AMD Место на жестком диске: 3 ГБ 3 ГБ DirectX: версия 11 Звуковая карта версии 11: звуковая карта, совместимая с DirectX. Звуковая карта, совместимая с DirectX Многопользовательская игра: 32 ГБ дискового пространства Консоль: PlayStation 4 (только XBO) Легальная информация: